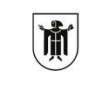

# **eRechnung – Guideline für Lieferanten**

Nutzungsbedingungen

Stand April 2020

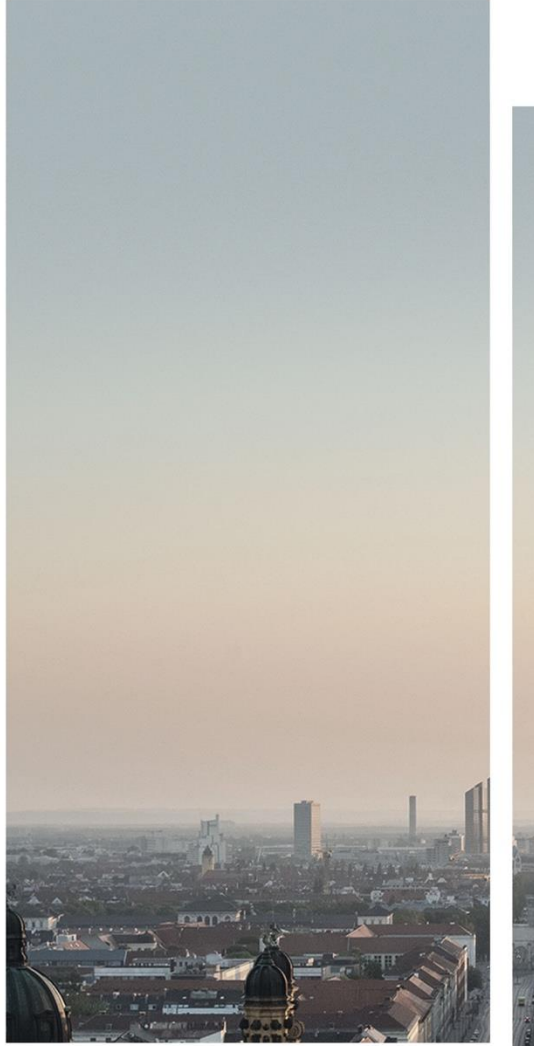

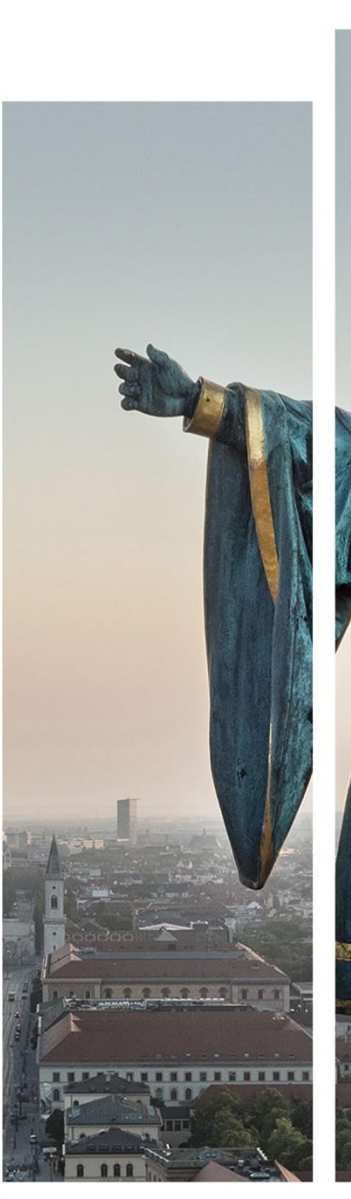

Geplant. Gerechnet. Gestaltet.

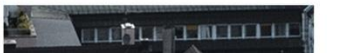

Landeshauptstadt München, Stadtkämmerei, Pressestelle, Marienplatz 8, 80331 München

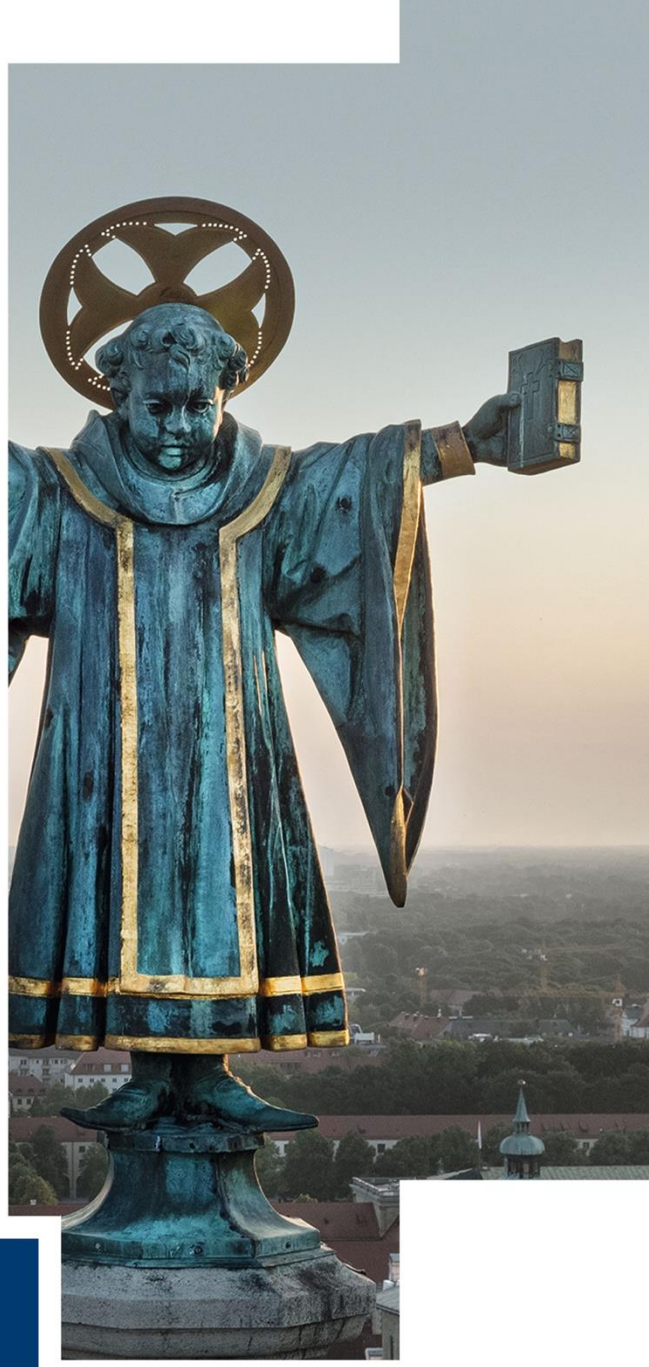

# Inhalt

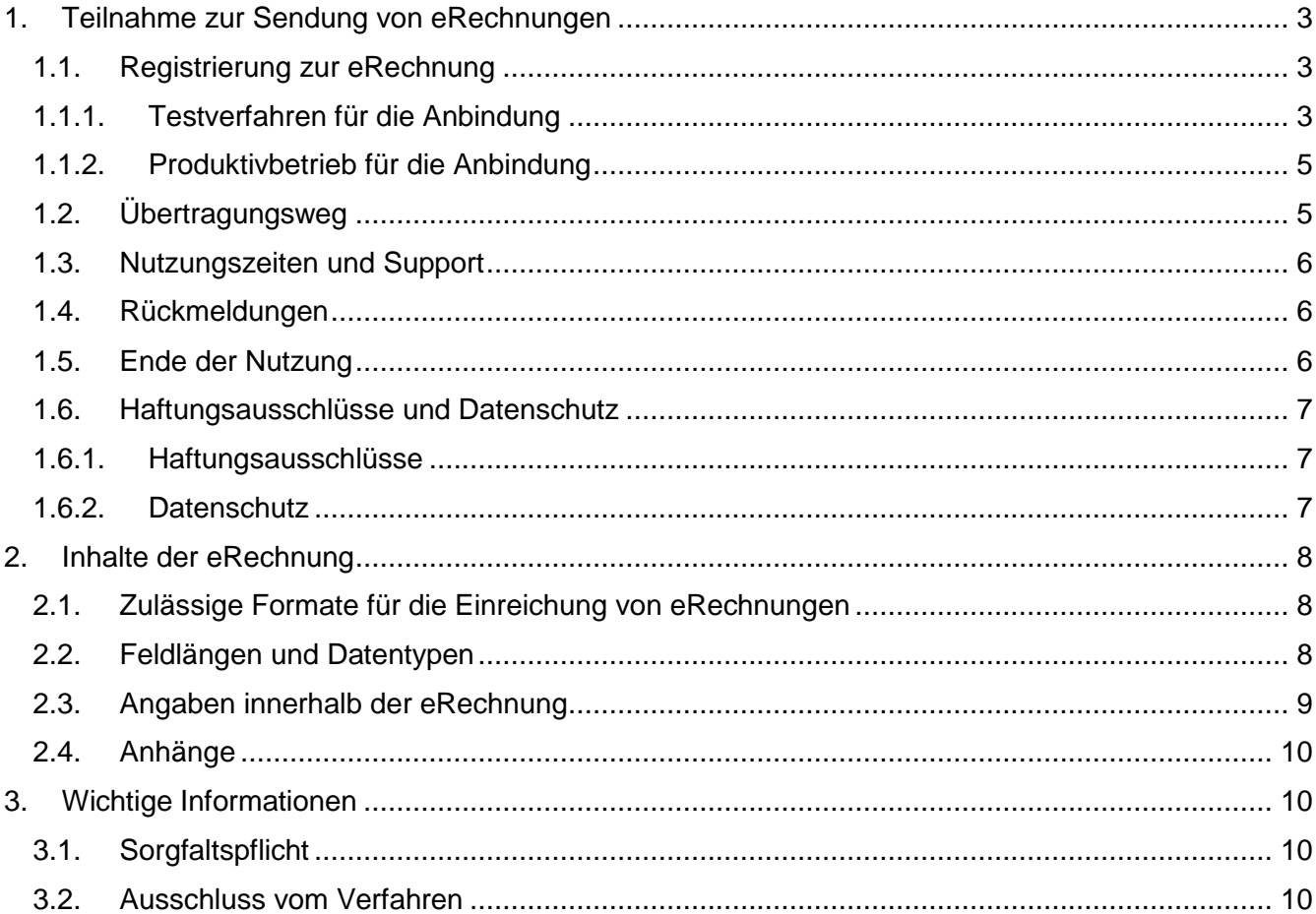

# <span id="page-2-0"></span>1.Teilnahme zur Sendung von eRechnungen

Im Mai 2014 hat die EU die Richtlinie 2014/55/EU über die elektronische Rechnungsstellung bei öffentlichen Aufträgen erlassen. Die Umsetzung der EU-Richtlinie durch den nationalen Gesetzgeber wird in Bayern durch das "Gesetz über die elektronische Verwaltung in Bayern (Bayerisches E-Government-Gesetz – BayEGovG)" geregelt, das am 08.12.2015 vom bayerischen Landtag beschlossen worden ist. Gemäß Art. 19 Abs. 2 Satz 2 Nr. 4 ist die eRechnung bei der Landeshauptstadt München (LHM) bis zum 18.04.2020 einzuführen. Lieferanten haben daher die Möglichkeit, wenn Sie eine oberschwellige Vergabe gewonnen haben, der Landeshauptstadt München elektronisch Rechnungen zu schicken.

## <span id="page-2-1"></span>1.1. Registrierung zur eRechnung

Damit Sie als Lieferant der LHM eRechnungen schicken können, bitten wir Sie, sich zunächst bei uns dafür zu registrieren. Für das Durchlaufen des Anmeldeverfahrens nehmen Sie bitte Kontakt mit unserer "zentralen Stelle eRechnung" auf [\(mailto:zerechnung.kasse.ska@muenchen.de\)](mailto:zerechnung.kasse.ska@muenchen.de). Diese wird Sie durch das Anmeldeverfahren begleiten.

## 1.1.1. Testverfahren für die Anbindung

<span id="page-2-2"></span>Bevor Sie an unser produktives System angebunden werden, durchläuft die zentrale Stelle eRechnung gemeinsam mit Ihnen das Testverfahren für die Anbindung. Die Durchführung des Testverfahrens ist für teilnehmenden Lieferanten verpflichtend. Das Testverfahren dient insbesondere dazu mögliche Probleme (z.B. Empfang von falschen oder Rechnungen, die nicht verarbeitet werden können) vorher zu erkennen und für den Versand echter Rechnungen zu vermeiden.

Zu Beginn des Testverfahrens werden Sie aufgefordert, uns folgende für den Zugang benötigten Daten bereitzustellen:

- Ihren bzw. Ihre Ansprechpartner für fachliche und technische Fragen
- E-Mail-Adresse, über die wir Sie in Zukunft kontaktieren und informieren können und
- Postanschrift

Diese Angaben gelten später auch für den Produktivbetrieb.

Wenn Sie ihren Rahmenvertrag mit der Landeshauptstadt München vor dem 01.04.2020 abgeschlossen haben, senden wir Ihnen eine Zusatzvereinbarung mit Hinweisen zu Datenschutz und Sorgfaltspflicht (siehe dazu auch Kapitel [3\)](#page-9-1), die Sie bitte unterschrieben an uns zurückschicken, per E-Mail zu.

Nachdem Sie mit Ihren Daten in unserem Testsystem angelegt wurden, bekommen Sie an Ihre genannte E-Mail-Adresse eine passwortgesicherte zip-Datei mit folgenden für das Versenden von eRechnungen benötigten Inhalten:

- Zertifikat für das Testsystem,
- Schlüssel und
- Schlüsselpasswort

Vom System automatisch generiert bekommen Sie zusätzlich eine E-Mail mit einem Aktvierungslink auf das eRechnungs-Testsystem der LHM. Bitte nutzen Sie den Aktivierungslink auf unser Testsystem und vergeben sich dort ein Passwort für Ihren Testzugang.

> Geplant. Gerechnet.

An Ihre Postadresse senden wir Ihnen das benötigte Passwort zum Öffnen der zip-Datei zu. Die nächsten Schritte sollten durch einen Techniker ausgeführt werden.

Unter Zuhilfenahme dieses Passworts öffnen Sie bitte die zip-Datei und installieren das gesendete Zertifikat und den gesendeten Schlüssel in Ihrer Applikation von der aus Sie Ihre eRechnungen per Webservice an uns schicken wollen.

Nun können Sie in Absprache mit der zentralen Stelle eRechnung eine Testrechnung an unser Testsystem schicken.

#### **Ablauf zum Senden von Testrechnungen an unser Testsystem:**

#### **Variablen:**

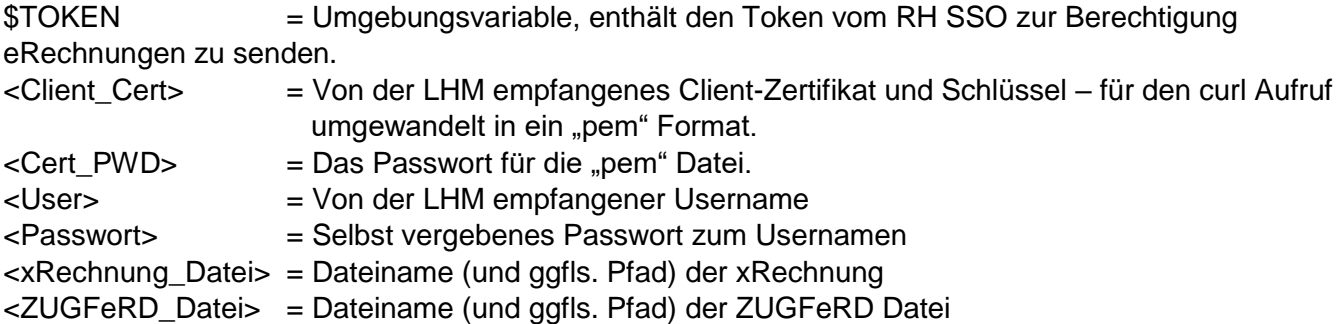

Aufruf zum Abholen eines **Berechtigungs-Tokens** über REST-Webservices (Beispiel als LINUX-Curl Aufruf):

TOKEN=\$(curl --verbose --cert-type pem --cert <Client Cert>:'<Cert PWD>' -X POST -H "Content-Type: application/x-www-form-urlencoded" -d "client\_id=erechnung&grant\_type=password&username=<User>&password=<Passwort >&client\_secret=50867b91-a781-4d93-be1d-1650240aae5e" https://ssotest.muenchen.de/auth/realms/s2s/protocol/openid-connect/token | cut  $-d \ V'' -f4$ )

#### Allgemeine Beschreibung: Post Rest Aufruf auf die url

"<https://ssotest.muenchen.de/auth/realms/s2s/protocol/openid-connect/token>" mit Client Zertifikat und Schlüssel. Als Header wird der "Content-Typ" application/x-www-form-urlencoded" übergeben. Mit dem Aufruf werden die client id "erechnung", das client secret "50867b91-a781-4d93-be1d-1650240aae5e", <User> und <Passwort> übergeben. Bei korrektem Zertifikat, Schlüssel, User und Passwort liefert der Aufruf das \$TOKEN zurück, das zum folgenden Versenden von eRechnungen berechtigt. Das \$TOKEN ist für 5 Minuten gültig, danach muss mit einem neuen Aufruf ein neues \$TOKEN erzeugt werden.

#### Aufruf für **XRechnung** über REST-Webservices (Beispiele als LINUX-Curl Aufruf):

curl --cert-type pem --cert <Client Cert>:'<Cert PWD>' --verbose -X POST -H "Content-Type: application/xml" -H "Authorization: Bearer \$TOKEN" --databinary "[@<xRechnung\\_Datei>](@%3cxRechnung_Datei%3e)" <https://test83.muenchen.de/api/erechnung/invoice>

#### Allgemeine Beschreibung: Post Rest Aufruf auf die url

"<https://test83.muenchen.de/api/erechnung/invoice>"

Geplant. Gerechnet.

 $\overline{A}$ 

mit Client Zertifikat und Schlüssel. Mit dem Aufruf wird im Header der \$TOKEN zur Authorisierung (Authorization Bearer) und der "Content-Type" "application/xml" übergeben. Als Datei wird <xRechnung\_Datei> gesendet.

Bei korrektem Zertifikat, Schlüssel und TOKEN ist man berechtigt die xRechnung zu senden. Im Fehlerfall kommt entweder

 eine html Fehlerseite zurück, die darauf hinweist, dass der Aufruf schon von der Firewall abgelehnt wurde, oder ein anderer schwerer Fehler bei der Annahme der xRechnung erfolgt ist.

oder

eine Fehlermeldung mit Nummer und Text

oder

• ein HTML-Fehlerprotokoll aus der Validierung nach eRechnung Konformität.

#### Aufruf für **ZUGFeRD**:

```
curl --cert-type pem --cert <Client Cert>:'<Cert PWD>' --verbose -X POST -H
"Content-Type: application/pdf" -H "Authorization: Bearer $TOKEN" -F 
file="<ZUGFeRD_Datei>"
```
<https://test83.muenchen.de/api/erechnung/zugferd>

Allgemeine Beschreibung: Post Rest Aufruf auf die url "<https://test83.muenchen.de/api/erechnung/zugferd>" mit Client Zertifikat und Schlüssel. Mit dem Aufruf wird im Header der \$TOKEN zur Authorisierung (Authorization Bearer) und der "Content-Type" "application/pdf" übergeben. Als Datei wird <ZUGFeRD Datei> gesendet. Berechtigung und Return verlaufen analog zur xRechnung. Dabei wird die xRechnung Konformität der im ZUGFeRD PDF eingebetteten XML Datei geprüft.

#### 1.1.2. Produktivbetrieb für die Anbindung

<span id="page-4-0"></span>Nach erfolgreichem Testdurchlauf können in Absprache mit der zentralen Stelle eRechnung und den Referaten der Produktivbetrieb gestartet werden. Hierzu erhalten Sie wieder ein neues Zertifikat, Schlüssel und Schlüsselpasswort.

Auch hier senden wir Ihnen an Ihre Postadresse das benötigte Passwort zum Öffnen der zip-Datei zu.

Die URL-Dateien für die Produktivumgebung sind die folgenden:

#### <span id="page-4-1"></span>1.2. Übertragungsweg

Für die Übertragung von eRechnungen wird nur der Webservice angeboten. Hierbei sind folgende Anforderungen einzuhalten:

Limitierung der Dateigröße max. 5 MB

Geplant. Gerechnet.

- Einzelne Rechnungen, nicht mehrere Rechnungen je Übertragung
- Fehlermeldungen werden über den Webservice zurückgemeldet (HTML-Protokoll für die Validierung der Rechnungen oder Fehlercodes)

## <span id="page-5-0"></span>1.3. Nutzungszeiten und Support

Grundsätzlich erfüllen unsere Nutzungszeiten die Anforderung an 24h, 7 Tage die Woche im Jahr eRechnungen empfangen zu können. Analog der Servicezeiten unseres Rechnungswesens ist auch die Bearbeitung der eRechnungen gewährleistet. Diese Servicezeiten sind von Mo. - Do. 8:00 – 16:00 Uhr sowie Fr. 8:00 – 14:00 Uhr.

Aufgrund von Wartungsarbeiten kann es jedoch zu definierten Ausfallzeiten des eRechnungs-Dienstes kommen. Sollten Sie uns Ihre eRechnung(en) während eines solchen Wartungsfensters schicken, werden Sie per Fehlermeldung darüber informiert, dass zu diesem Zeitpunkt keine eRechnungen angenommen werden können und Sie gebeten werden, Ihre eRechnung(en) zu einem späteren Zeitpunkt erneut zu senden.

Sollten Sie Support im Zusammenhang mit unserem eRechnungs-Zugang benötigen, wenden Sie sich bitte per E-Mail an unsere zentrale Stelle eRechnung:<mailto:zerechnung.kasse.ska@muenchen.de>

Für unseren Support gelten die gleichen Servicezeiten wie in unserem Rechnungswesen (s.o.).

## <span id="page-5-1"></span>1.4. Rückmeldungen

In bestimmten Fällen erfolgt keine Annahme der eRechnungen und Sie erhalten eine Rückmeldung. Dieses sind unter anderem folgende Punkte:

- o falsche Struktur
- o keine Einhaltung der Geschäftsregeln der XRechnung
- o Viren/SPAM
- o Wartungsarbeiten

Sie werden die Fehlernachricht vom Webservice erhalten. Bei einer Verletzung der Geschäftsregeln wird ein HTML Protokoll zurückgeschickt. Bei den anderen Fehlermeldungen werden diese direkt über den Webservice übermittelt. Diese Fehlermeldungen müssen vom Lieferanten verarbeitet werden können.

## <span id="page-5-2"></span>1.5. Ende der Nutzung

Die Zertifikate laufen nach 2 Jahren ab und müssen dann erneuert werden. Hierzu werden Sie von uns kontaktiert. Das Zertifikat muss dann ausgetauscht werden.

<span id="page-5-3"></span>Wenn Sie keine eRechnungen mehr senden wollen, bitten wir Sie uns direkt zu kontaktieren.

#### <span id="page-6-0"></span>1.6. Haftungsausschlüsse und Datenschutz

#### 1.6.1. Haftungsausschlüsse

- i. Ansprüche des Nutzers auf Schadensersatz sind ausgeschlossen. Hiervon ausgenommen sind Schadensersatzansprüche des Nutzers aus der Verletzung des Lebens, des Körpers, der Gesundheit oder aus der Verletzung wesentlicher Vertragspflichten (Kardinalpflichten) sowie die Haftung für sonstige Schäden, die auf einer vorsätzlichen oder grob fahrlässigen Pflichtverletzung des Betreibers, seiner gesetzlichen Vertreter oder Erfüllungsgehilfen beruhen. Wesentliche Vertragspflichten sind solche, deren Erfüllung zur Erreichung des Ziels des Vertrags notwendig ist.
- ii. Bei der einfach fahrlässigen Verletzung wesentlicher Vertragspflichten haftet der Betreiber nur auf den vertragstypischen, vorhersehbaren Schaden, es sei denn, es handelt sich um Schadensersatzansprüche des Nutzers aus einer Verletzung des Lebens, des Körpers oder der Gesundheit.
- iii. Die Einschränkungen der Absätze i. und ii. gelten auch zugunsten der gesetzlichen Vertreter und Erfüllungsgehilfen des Betreibers, wenn Ansprüche direkt gegen diese geltend gemacht werden.

Rechtliche Vorgaben für Rechnungen

Der Betreiber haftet nicht für die steuerliche und rechtliche Ordnungsmäßigkeit der mithilfe der eRechnungslösung der LHM übermittelten elektronischen Rechnungen; diese obliegt dem Nutzer.

#### <span id="page-6-1"></span>1.6.2. Datenschutz

Nach Art. 4 Abs. 1 BayDSG ist die Verarbeitung personenbezogener Daten die zur Rechnungsbearbeitung notwendig sind, zulässig.

7

# <span id="page-7-0"></span>2.Inhalte der eRechnung

Wir bitte Sie bei der Übermittlung Ihrer eRechnung(en) die im Folgenden aufgeführten Punkte zu berücksichtigen.

#### <span id="page-7-1"></span>2.1. Zulässige Formate für die Einreichung von eRechnungen

Die Landeshauptstadt München nimmt derzeit eRechnungen in den folgenden Formaten an:

- XRechnung Version 1.2.2 Syntax UBL (XML-Format)
- XRechnung Version 1.2.2 Syntax UN/CEFACT (XML-Format)
- ZUGFeRD 2.0 Profil EN 16931 (PDF-Format)

Weitere eRechnungsformate (wie z.B. reines PDF) werden nicht angenommen. Sollte eine neue Version eines eRechnungsformates erscheinen, wird nach Ablauf der gesetzlich vorgegebenen Übergangszeit nur noch das jeweils aktuelle Format akzeptiert. Über die Änderungen der Formate und deren zeitlicher Gültigkeit werden Sie über die Webseite muenchen.de und per E-Mail informiert. Je nachdem, in welchem der oben genannten Formate Sie Ihre eRechnung einreichen, ist ein entsprechender Aufruf unseres zentralen Eingangsdienstes (per Webservice) erforderlich.

Für alle Formate (auch ZUGFeRD) gilt, dass diese die Geschäftsregeln der EU-Norm selbst als auch die ergänzenden nationalen Geschäftsregeln des XRechnungs-Standards einhalten müssen. Dies gilt insbesondere auch für das ZUGFeRD-Format. Die Rechnungen werden durch das jeweils aktuelle KoSIT-Prüftool validiert und nur bei positiver Prüfung akzeptiert. Entspricht die übertragene eRechnung nicht den definierten Geschäftsregeln wird sie nicht angenommen. Sie bekommen in diesem Fall eine entsprechende Rückmeldung durch den Webservice.

Werden ZUGFeRD-Rechnungen gestellt, wird für die weitere Bearbeitung nur der eingebettete XML-Anhang verwendet. Dieses ist die rechtlich relevante Rechnung. Das Bildformat sowie die Dateianhänge (nicht die XML-Datei) in der PDF-Datei werden nur archiviert, aber nicht verwendet. Die PDF-Datei wird nur als Trägerformat genutzt, die XML-Datei ist das rechtlich relevante Dokument.

## <span id="page-7-2"></span>2.2. Feldlängen und Datentypen

Unsere Lösung für die Entgegennahme von eRechnungen unterstützt UniCode-Zeichen derzeit noch eingeschränkt. Wir bitten Sie daher folgende UniCode-Zeichen nicht in Ihrer eRechnung zu verwenden:

- ắ ằ ẵ ẳ ẩ ẩ ẩ ẩ a ă ả æ Á À Ã Å Á Â Â Â A A A À Æ
- $b \dot{B}$
- $\bullet$   $\bullet$   $\bullet$   $\bullet$   $\bullet$
- ế ề ễ ẽ ẹ ệ ẻ ə Ế Ề Ễ Ẽ Ẹ Ệ Ẻ Ə
- Ḟ ḟ
- $\cdot$  ģā $\dot{G}$   $\ddot{G}$
- $\bullet$   $\hbox{\v{h}}$   $\hbox{\v{h}}$   $\hbox{\v{h}}$   $\hbox{\v{h}}$   $\hbox{\v{h}}$
- $\bullet$  iill
- kkK
- $\bullet$   $\cdot$   $\cdot$   $\cdot$
- $\cdot$   $\dot{m} \dot{M}$
- $\bullet$   $\dot{\text{n}}$  'n  $\eta$  N D

Geplant. Gerechnet.

Landeshauptstadt München, Stadtkämmerei, Pressestelle, Marienplatz 8, 80331 München Gest altet.

- $\bullet$   $\acute{o}$   $\acute{o}$   $\acute{o}$   $\ddot{o}$   $\ddot{o}$   $\ddot{o}$   $\dot{o}$   $\ddot{o}$   $\dot{o}$   $\ddot{o}$   $\ddot{o}$   $\ddot{o}$   $\ddot{o}$   $\ddot{o}$   $\ddot{o}$   $\ddot{o}$   $\ddot{o}$   $\ddot{o}$   $\ddot{o}$   $\ddot{o}$   $\ddot{o}$   $\ddot{o}$   $\ddot{o}$   $\ddot{o}$   $\ddot{o}$   $\ddot{o}$   $\ddot{o}$   $\ddot{o$
- $\cdot$   $\dot{P}$   $\dot{D}$
- $\cdot$  s  $s$   $\circ$   $s$   $\circ$   $s$   $\circ$
- $\bullet$   $\dot{\;}$   $\dagger$   $\dot{\top}$   $\top$
- ụ ủ ứ ừ ữ ự ử Ụ Ủ Ứ Ừ Ữ Ự Ử
- wwwww ●
- $\bullet$   $\ddot{x} \times \ddot{x}$
- $\gamma \tilde{y} \gamma \tilde{y} \gamma \gamma \gamma \tilde{z}$   $\gamma \gamma \gamma \gamma \gamma \gamma \gamma \gamma$
- $\cdot$   $\hat{z}$   $\hat{z}$   $\hat{z}$

Bitte beachten Sie bei der Erzeugung Ihrer eRechnung folgende Datentypen und Feldlängenbegrenzungen: [4. Anhang](#page-10-0)

Angaben in Ihrer eRechnung, die die Feldlängenbegrenzung überschreiten werden abgeschnitten. Relevante Angaben oder Texte, die über die Begrenzung der Feldlängen hinaus gehen, reichen Sie bitte über angehängte Dateien in der XML-Datei als rechnungsbegleitende Unterlagen mit der eRechnung ein.

Prozentangaben sind im Format NNN,NNNN% anzugeben.

## <span id="page-8-0"></span>2.3. Angaben innerhalb der eRechnung

Die Angabe einer im XRechnungs-Standard enthaltenen Leitweg-ID ist derzeit nicht notwendig.

Merker: Hier aufnehmen, was der Lieferant bei seinen eRechnungen bzgl. BT-29, BT-30 oder BT-31 und BT-32 zu beachten hat, damit die Rechnung durch den Validator geht. Falsche Umsetzung der BR-CO-26 ist auf EU-Ebene in fachlicher Klärung (siehe dazu auch OP #195).

Bitte übermitteln Sie keine Sammelrechnung. Pro gesendeter eRechnung kann nur eine Rechnung empfangen werden.

Neben den umsatzsteuerrechtlichen Rechnungsbestandteilen muss die Rechnung folgende Angaben enthalten:

- Name des Rechnungsempfängers, Rechnungsadresse
	- o Abteilung
	- o Referat
	- o Straße, Hausnummer, PLZ und Ort
		- (immer Adresse des bestellenden Referates verwenden)
- Bestellnummer
- Projektnummer
	- PSP-Element (mit Trennpunkten) sofern angegeben
- Nummerierung der Positionen Die Nummerierung der Rechnungspositionen soll 3-stellig mitgegeben werden
- Die Angabe eines Artikelnamens (BT-153) ist begrenzt auf 40 Zeichen. Weitere Informationen zum Artikel können in der Artikelbeschreibung ((BT-154) bis zu 2048 Zeichen) bzw. den Artikel-Attributen (BG-32) angegeben werden.
- LHM-spezifische Angaben Beschreibung der LHM-spezifischen Angaben und in welchen Feldern diese mitgegeben werden sollen (Lieferschein im Verwendungszweck mitgeben)

## <span id="page-9-0"></span>2.4. Anhänge

Für die Übermittlung von rechnungsbegleitenden Unterlagen in Form von Anhängen zu Ihrer eRechnung beachten Sie bitte folgende Punkte:

- Wollen Sie nach Übermittlung Ihrer eRechnung, zu dieser Rechnung weitere Unterlagen nachreichen (z. B. weil Ihre Anlagen größer als 5MB sind, oder weil es weitere/neue Anlagen gibt), senden Sie uns diese Anlagen bitte nicht als eRechnung, sondern per Post unter Angabe der Rechnungsnummer Ihrer ursprünglichen eRechnung.
- Bitte verwenden Sie für anhängende zahlungsbegründende Unterlagen keine Verweise als URL auf einen externen Speicher. Es werden nur Anhänge entgegengenommen, die im XML der eRechnung eingebettet sind.
- Dies gilt auch für eRechnungen, die im Format ZUGFeRD2.0 (als PDF) übermittelt werden. Auch hier müssen Anhänge im eingebetteten XML eingebettet sein.
- Bitte achten Sie darauf, dass Ihre Anhänge nicht passwortgeschützt sind.
- Unseren Lieferanten von eRechnungen obliegt die Sorgfaltspflicht, Dateien vor Übermittlung auf Viren zu überprüfen und nur virenfreie Dateien an die LHM zu versenden. Nicht virenfreie eRechnungen werden durch unseren zentralen Eingangsdienst abgewiesen.

# <span id="page-9-1"></span>3.Wichtige Informationen

## <span id="page-9-2"></span>3.1. Sorgfaltspflicht

Verantwortlichkeiten für die Schutzbedarfsfeststellung

Für die eRechnungslösung der LHM ist gemäß § 7 E-RechV des Freistaates Bayern eine Schutzbedarfsanalyse erfolgt und das System entsprechend konzipiert.

Verantwortung in Bezug auf Zugangsdaten

Nutzer sind für sämtliche Aktivitäten verantwortlich, die mittels Ihrem Zugang durchgeführt werden. Aus diesem Grund müssen Nutzer für ihren Zugang ein Passwort wählen und die notwendige Sorge dafür tragen, dass die Zugangsdaten geheim bleiben. Für die unbefugte Nutzung der Zugangsdaten durch Dritte tragen Nutzer die Verantwortung.

Virenfreie Unterlagen

Den Nutzern obliegt die Sorgfaltspflicht, Dateien vor Übermittlung auf Viren zu überprüfen und nur virenfreie Dateien an die eRechnungslösung der LHM zu versenden.

## <span id="page-9-3"></span>3.2. Ausschluss vom Verfahren

Bei Vorkommnissen, die den Betrieb der LHM stören, kann der Zugang für Nutzer vorübergehend oder dauerhaft gesperrt werden. Darunter fallen unter anderem folgende Bedingungen:

- Verletzung von Sorgfaltspflichten, insbesondere wenn es erwiesen ist oder ein begründeter Verdacht vorliegt, dass Zugangsdaten missbraucht wurden;
- Wiederholte Übermittlung elektronischer Rechnungen, die nicht konform mit den Vorschriften dieser Nutzungsbedingungen, insbesondere zu Format und Größenbeschränkungen elektronischer Rechnungen.

Geplant. Gerechnet.

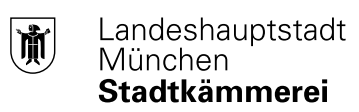

# 4.Anhang

<span id="page-10-0"></span>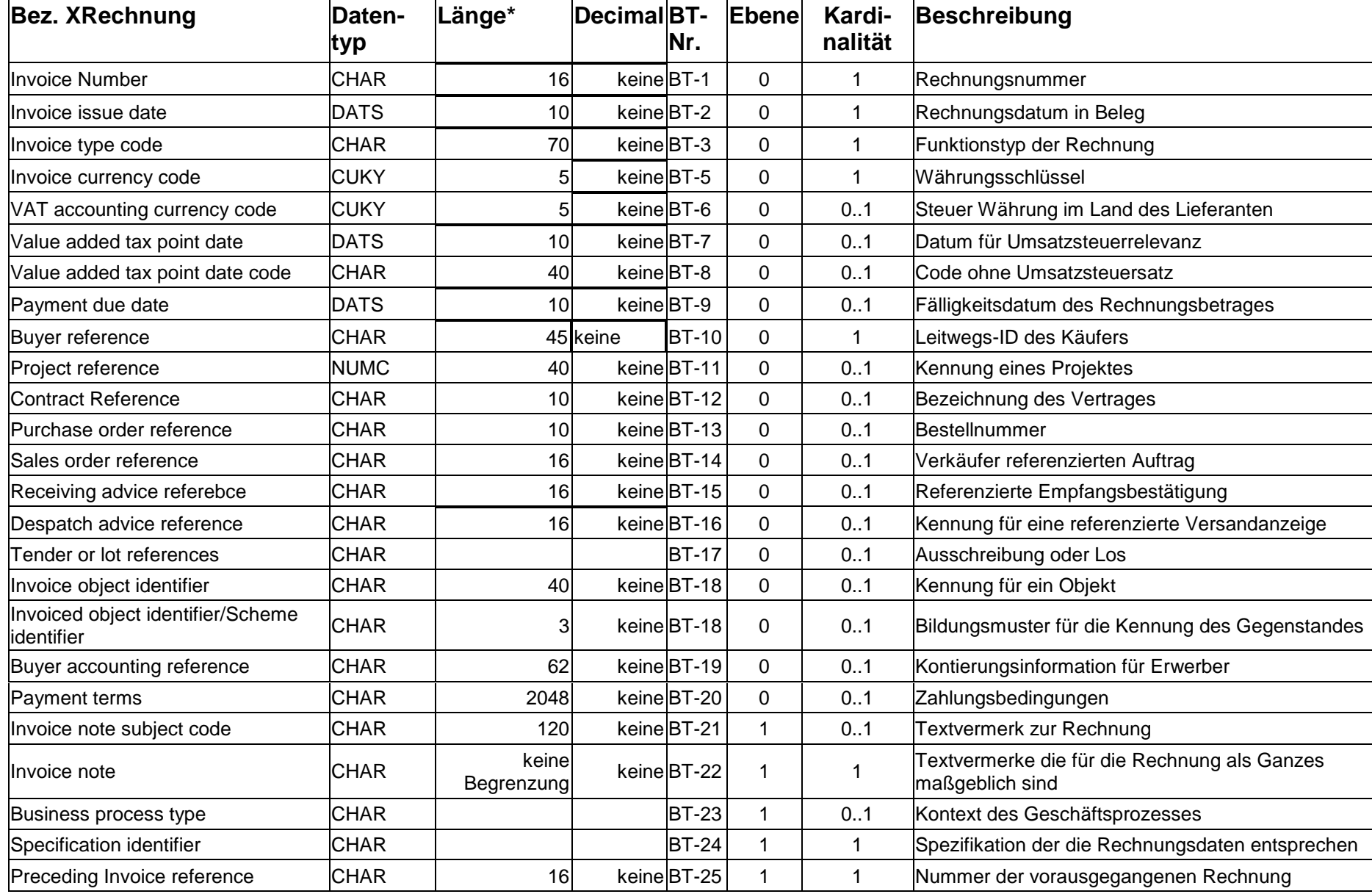

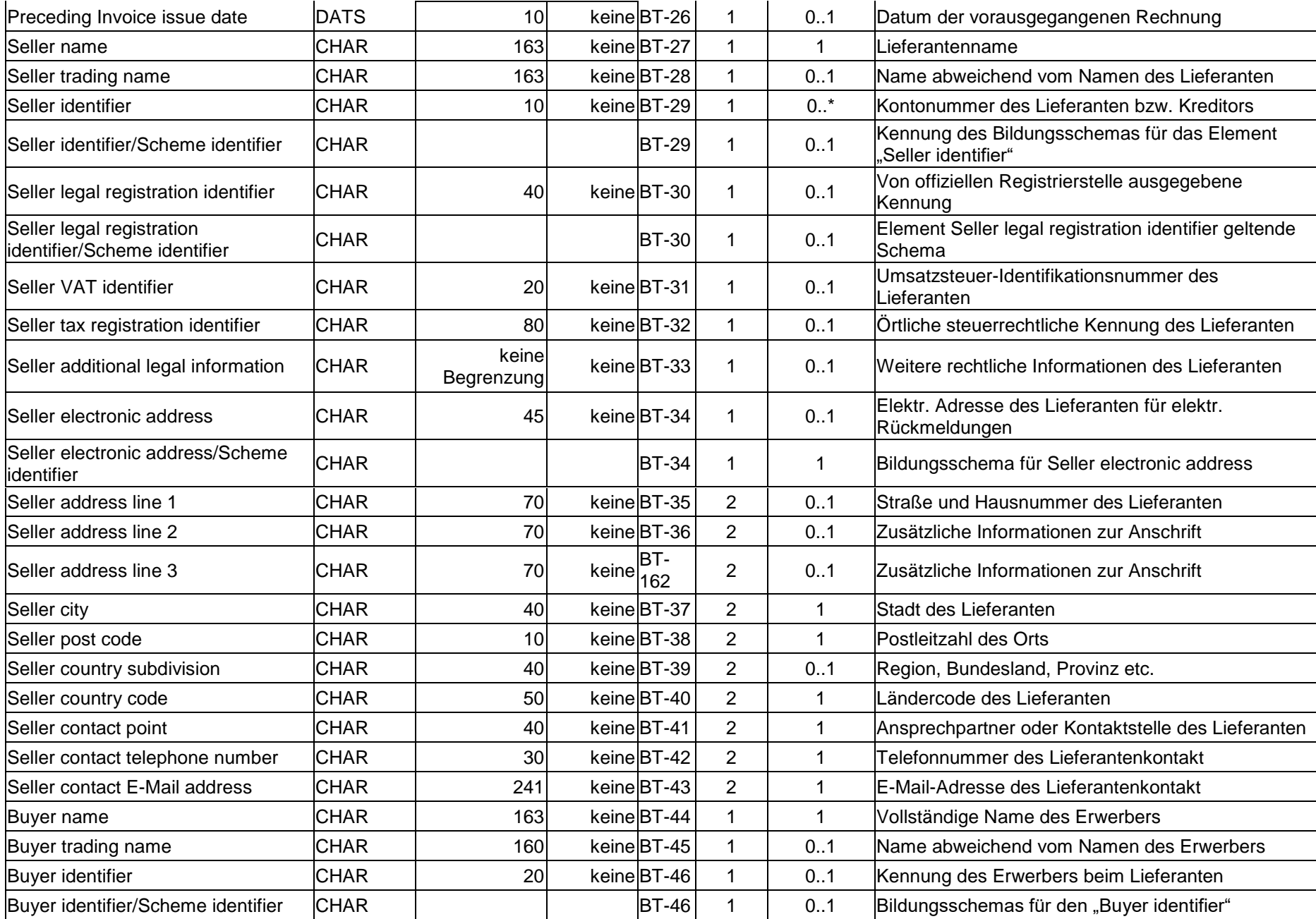

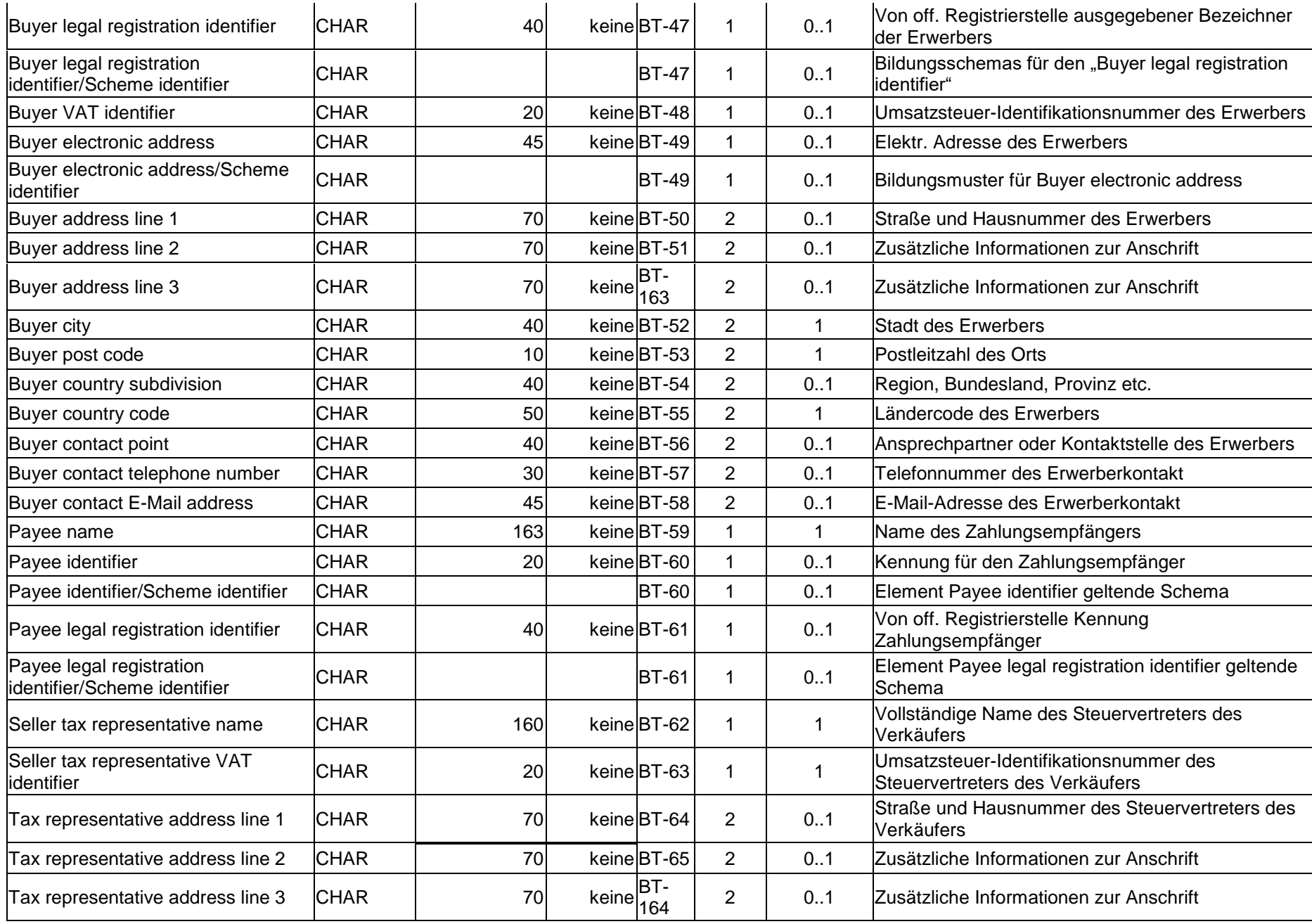

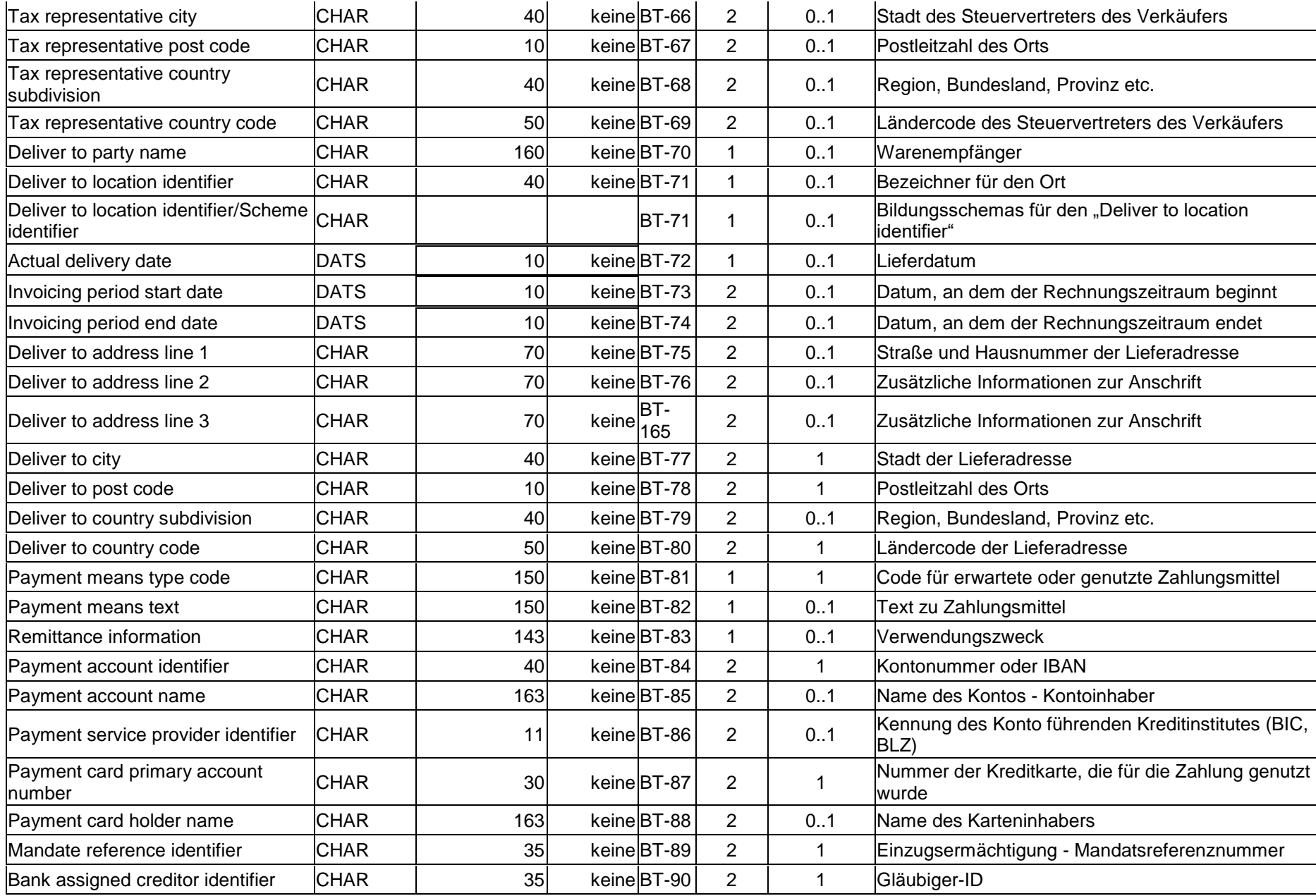

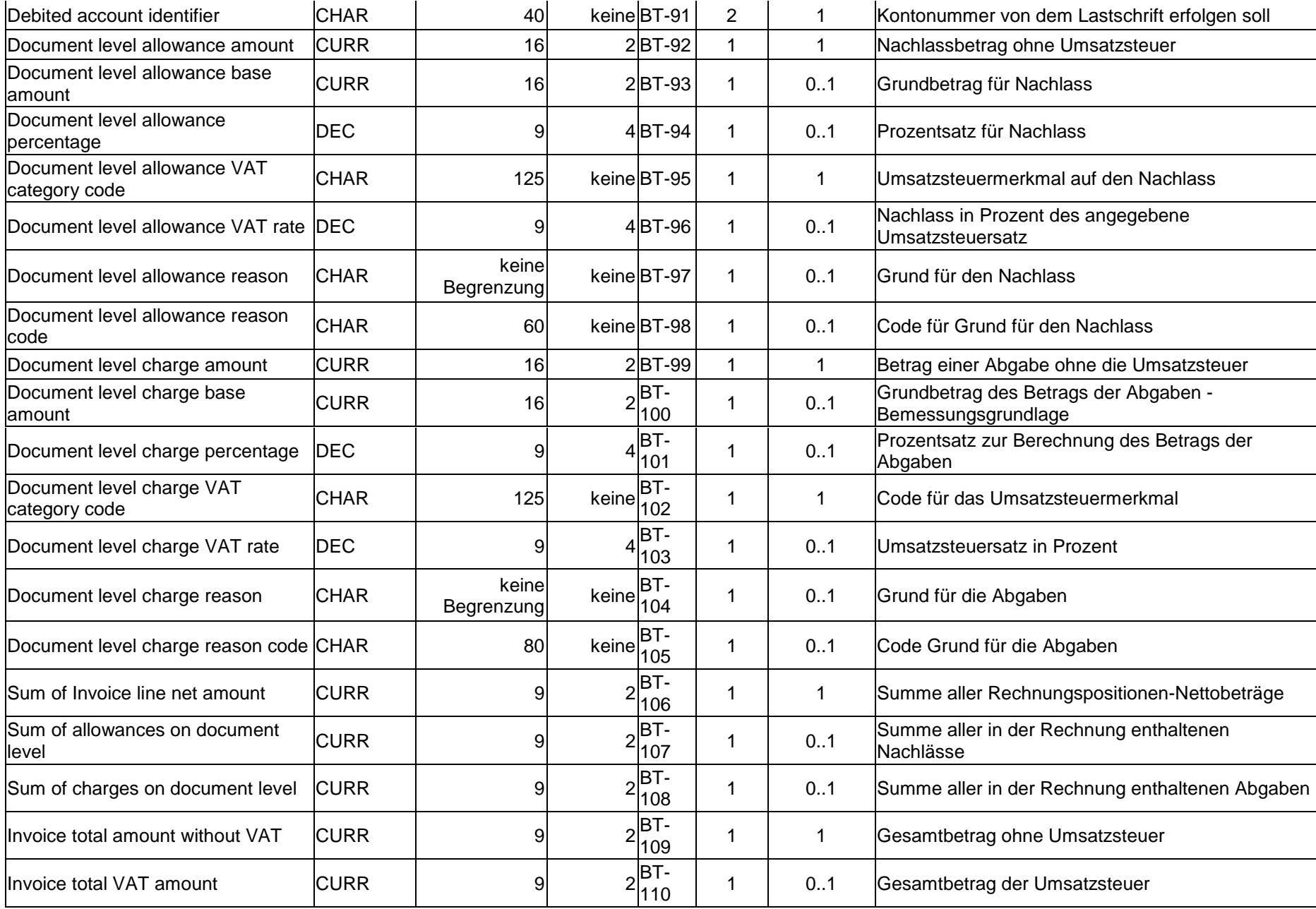

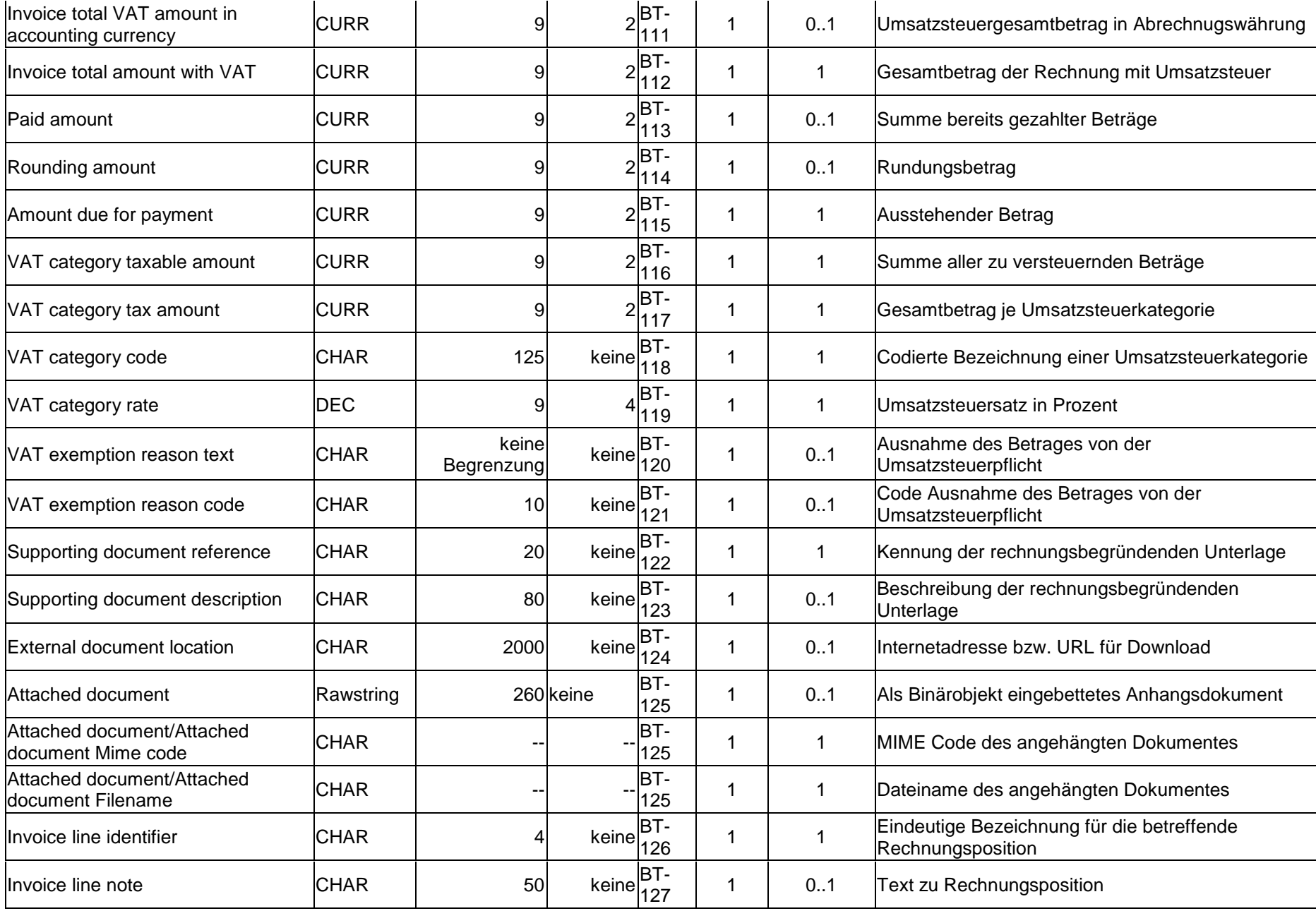

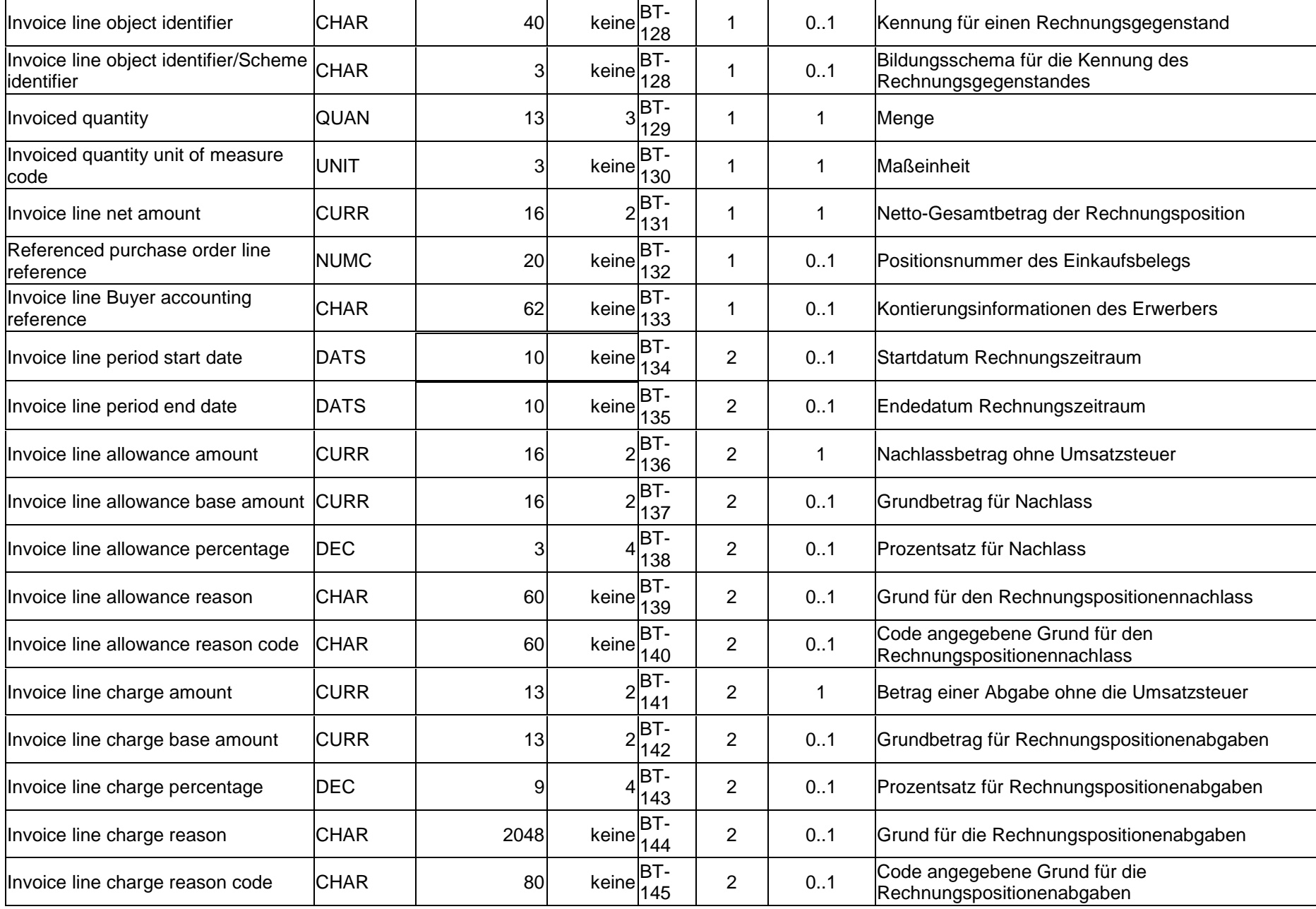

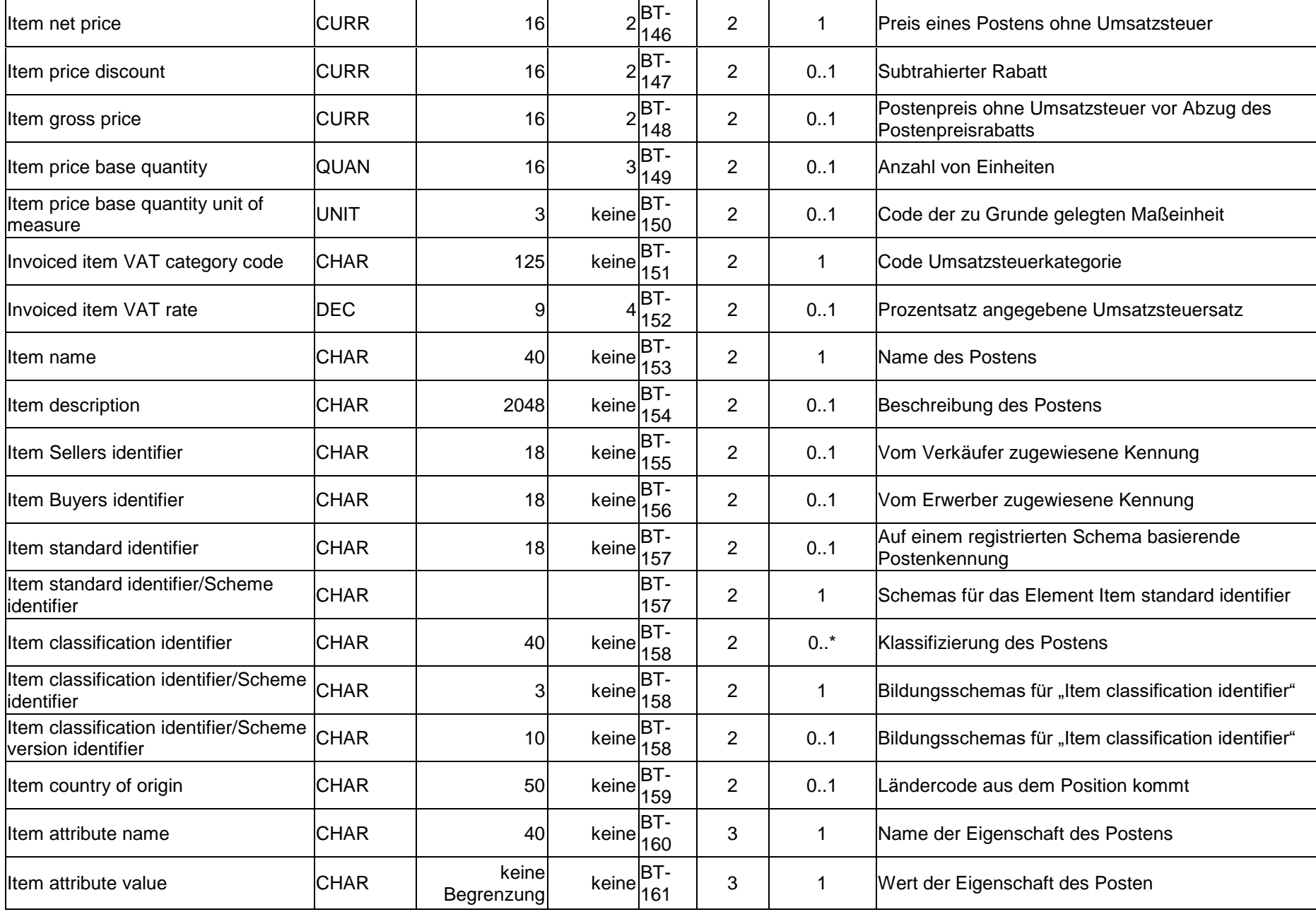